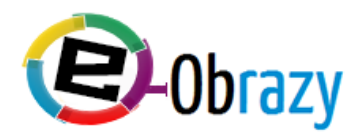

# POLITYKA PRYWATNOŚCI SERWISU E-OBRAZY.CAL24.PL

# 1. Informacje ogólne.

- 1. Serwis realizuje funkcje pozyskiwania informacji o użytkownikach i ich zachowaniu w następujący sposób:
	- a. Poprzez dobrowolnie wprowadzone w formularzach informacje.
	- b. Poprzez zapisywanie w urządzeniach końcowych pliki cookie (tzw. "ciasteczka").
	- c. Poprzez gromadzenie logów serwera www przez operatora hostingowego cal24.pl, który można odwiedzić pod adresem [http://www.](http://www.cba.pl/)cal24.pl

## 2. Informacje w formularzach.

- 1. Serwis zbiera informacje podane dobrowolnie przez użytkownika.
- 2. Serwis może zapisać ponadto informacje o parametrach połączenia (oznaczenie czasu, adres IP)
- 3. Dane w formularzu nie są udostępniane podmiotom trzecim inaczej, niż za zgodą użytkownika.
- 4. Dane podane w formularzu mogą stanowić zbiór potencjalnych klientów, zarejestrowany przez Operatora Serwisu w rejestrze prowadzonym przez Generalnego Inspektora Ochrony Danych Osobowych.
- 5. Dane podane w formularzu są przetwarzane w celu wynikającym z funkcji konkretnego formularza, np w celu dokonania procesu obsługi zgłoszenia serwisowego lub kontaktu handlowego.
- 6. Dane podane w formularzach mogą być przekazane podmiotom technicznie realizującym niektóre usługi – w szczególności dotyczy to przekazywania informacji o posiadaczu rejestrowanej domeny do podmiotów będących operatorami domen internetowych (przede wszystkim Naukowa i Akademicka Sieć Komputerowa j.b.r – NASK), serwisów obsługujących płatności lub też innych podmiotów, z którymi Operator Serwisu w tym zakresie współpracuje.

# 3. Informacja o plikach cookies.

- 1. Serwis korzysta z plików cookies.
- 2. Pliki cookies (tzw. "ciasteczka") stanowią dane informatyczne, w szczególności pliki tekstowe, które przechowywane są w urządzeniu końcowym Użytkownika Serwisu i przeznaczone są do korzystania ze stron internetowych Serwisu. Cookies zazwyczaj zawierają nazwę strony internetowej, z której pochodzą, czas przechowywania ich na urządzeniu końcowym oraz unikalny numer.
- 3. Podmiotem zamieszczającym na urządzeniu końcowym Użytkownika Serwisu pliki cookies oraz uzyskującym do nich dostęp jest operator Serwisu.
- 4. Pliki cookies wykorzystywane są w następujących celach:
	- a. tworzenia statystyk, które pomagają zrozumieć, w jaki sposób Użytkownicy Serwisu korzystają ze stron internetowych, co umożliwia ulepszanie ich struktury i zawartości;
	- b. utrzymanie sesji Użytkownika Serwisu (po zalogowaniu), dzięki której Użytkownik nie musi na każdej podstronie Serwisu ponownie wpisywać loginu i hasła;
	- c. określania profilu użytkownika w celu wyświetlania mu dopasowanych materiałów w sieciach reklamowych, w szczególności sieci Google.
- 5. W ramach Serwisu stosowane są dwa zasadnicze rodzaje plików cookies: "sesyjne" (session cookies) oraz "stałe" (persistent cookies). Cookies "sesyjne" są plikami tymczasowymi, które przechowywane są w urządzeniu końcowym Użytkownika do czasu wylogowania, opuszczenia strony internetowej lub wyłączenia oprogramowania (przeglądarki internetowej). "Stałe" pliki cookies przechowywane są w urządzeniu końcowym Użytkownika przez czas określony w parametrach plików cookies lub do czasu ich usunięcia przez Użytkownika.
- 6. Oprogramowanie do przeglądania stron internetowych (przeglądarka internetowa) zazwyczaj domyślnie dopuszcza przechowywanie plików cookies w urządzeniu końcowym Użytkownika. Użytkownicy Serwisu mogą dokonać zmiany ustawień w tym zakresie. Przeglądarka internetowa

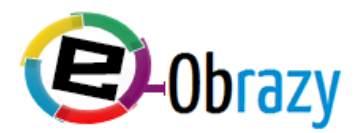

umożliwia usunięcie plików cookies. Możliwe jest także automatyczne blokowanie plików cookies Szczegółowe informacje na ten temat zawiera pomoc lub dokumentacja przeglądarki internetowej.

- 7. Ograniczenia stosowania plików cookies mogą wpłynąć na niektóre funkcjonalności dostępne na stronach internetowych Serwisu.
- 8. Pliki cookies zamieszczane w urządzeniu końcowym Użytkownika Serwisu i wykorzystywane mogą być również przez współpracujących z operatorem Serwisu reklamodawców oraz partnerów.
- 9. Zalecamy przeczytanie polityki ochrony prywatności tych firm, aby poznać zasady korzystania z plików cookie wykorzystywane w statystykach: [Polityka ochrony prywatności Google Analytics](http://www.google.pl/intl/pl/analytics/privacyoverview.html)
- 10. Pliki cookie mogą być wykorzystane przez sieci reklamowe, w szczególności sieć Google, do wyświetlenia reklam dopasowanych do sposobu, w jaki użytkownik korzysta z Serwisu. W tym celu mogą zachować informację o ścieżce nawigacji użytkownika lub czasie pozostawania na danej stronie.
- 11. W zakresie informacji o preferencjach użytkownika gromadzonych przez sieć reklamową Google użytkownik może przeglądać i edytować informacje wynikające z plików cookies przy pomocy narzędzia: <https://www.google.com/ads/preferences/>

#### 4. Logi serwera.

- 1. Informacje o niektórych zachowaniach użytkowników podlegają logowaniu w warstwie serwerowej. Dane te są wykorzystywane wyłącznie w celu administrowania serwisem oraz w celu zapewnienia jak najbardziej sprawnej obsługi świadczonych usług hostingowych.
- 2. Przeglądane zasoby identyfikowane są poprzez adresy URL. Ponadto zapisowi mogą podlegać:
	- a. czas nadejścia zapytania,
	- b. czas wysłania odpowiedzi,
	- c. nazwę stacji klienta identyfikacja realizowana przez protokół HTTP,
	- d. informacje o błędach jakie nastąpiły przy realizacji transakcji HTTP,
	- e. adres URL strony poprzednio odwiedzanej przez użytkownika (referer link) w przypadku gdy przejście do Serwisu nastąpiło przez odnośnik,
	- f. informacje o przeglądarce użytkownika,
	- g. Informacje o adresie IP.
- 3. Dane powyższe nie są kojarzone z konkretnymi osobami przeglądającymi strony.
- 4. Dane powyższe są wykorzystywane jedynie dla celów administrowania serwerem.

## 5. Udostępnienie danych.

- 1. Dane podlegają udostępnieniu podmiotom zewnętrznym wyłącznie w granicach prawnie dozwolonych.
- 2. Dane umożliwiające identyfikację osoby fizycznej są udostępniane wyłączenie za zgodą tej osoby.
- 3. Operator może mieć obowiązek udzielania informacji zebranych przez Serwis upoważnionym organom na podstawie zgodnych z prawem żądań w zakresie wynikającym z żądania.

## 6. Zarządzanie plikami cookies – jak w praktyce wyrażać i cofać zgodę?

- 1. Jeśli użytkownik nie chce otrzymywać plików cookies, może zmienić ustawienia przeglądarki. Zastrzegamy, że wyłączenie obsługi plików cookies niezbędnych dla procesów uwierzytelniania, bezpieczeństwa, utrzymania preferencji użytkownika może utrudnić, a w skrajnych przypadkach może uniemożliwić korzystanie ze stron www
- 2. W celu zarządzania ustawieniami cookies wybierz z listy poniżej przeglądarkę internetową/ system i postępuj zgodnie z instrukcjami:
	- a. **[Internet Explorer](http://support.microsoft.com/kb/196955)**
	- b. [Chrome](http://support.google.com/chrome/bin/answer.py?hl=pl&answer=95647)
	- c. **[Safari](http://support.apple.com/kb/PH5042)**
	- d. [Firefox](http://support.mozilla.org/pl/kb/W%C5%82%C4%85czanie%20i%20wy%C5%82%C4%85czanie%20obs%C5%82ugi%20ciasteczek)
	- e. [Opera](http://help.opera.com/Windows/12.10/pl/cookies.html)
	- f. [Android](http://support.google.com/chrome/bin/answer.py?hl=pl&answer=95647)
	- g. [Safari \(iOS\)](http://support.apple.com/kb/HT1677?viewlocale=pl_PL)
	- h. [Windows Phone](http://www.windowsphone.com/pl-pl/how-to/wp7/web/changing-privacy-and-other-browser-settings)
	- i. [Blackberry](http://docs.blackberry.com/en/smartphone_users/deliverables/32004/Turn_off_cookies_in_the_browser_60_1072866_11.jsp)